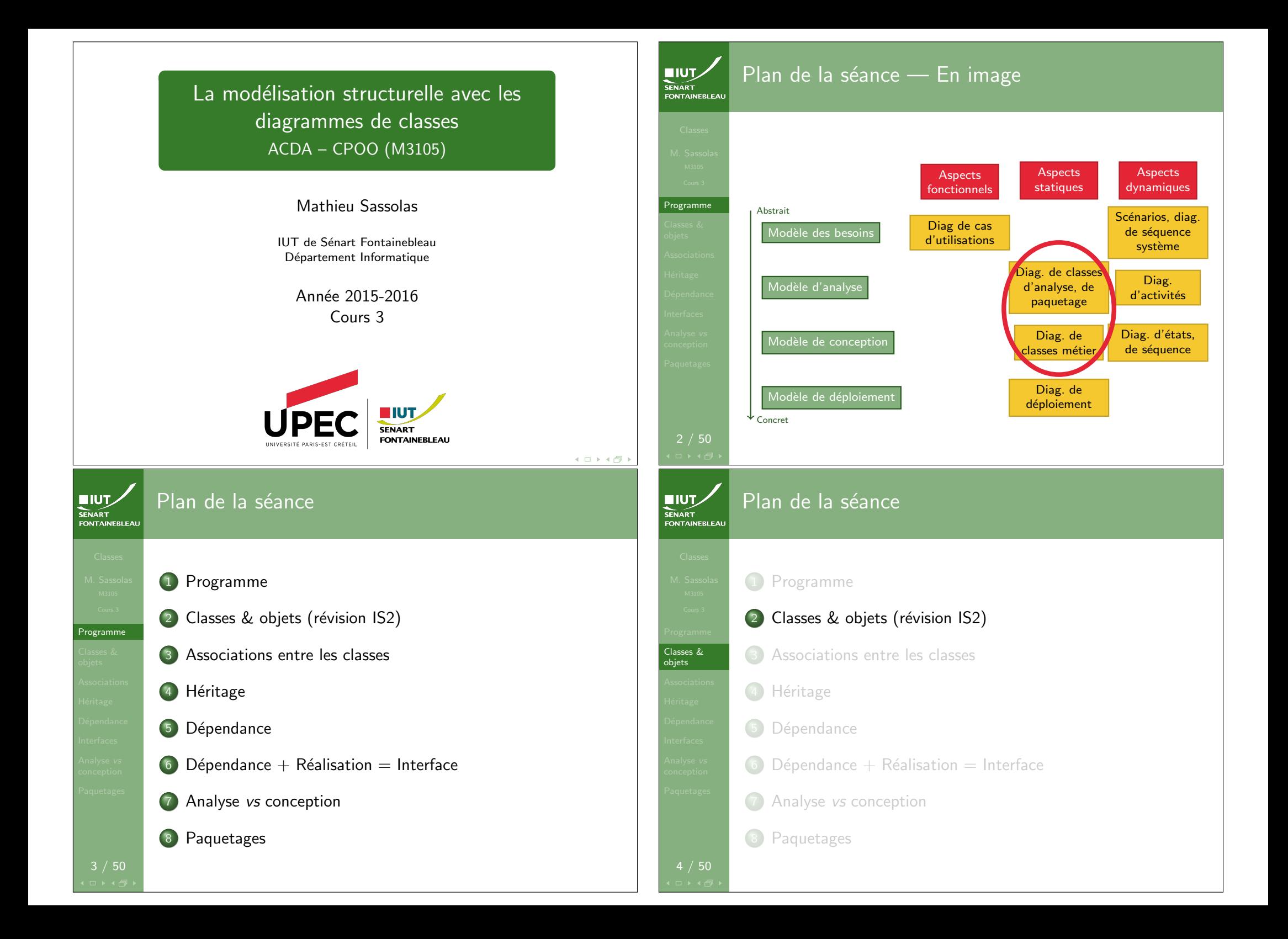

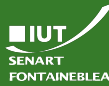

Classes & objets

#### Les objets Selon Wikipédia (fr)

- $\triangleright$  Une entité (une chose) définie dans un espace à trois dimensions, soit naturelle, soit fabriquée par l'homme (un artefact ou un produit de fabrication industrielle), qui a une fonction précise, désignable par une étiquette verbale (un nom). [...]
- $\triangleright$  Par ailleurs, certains objets sont incorporels (càd. qu'ils ne sont pas 'objet' des sens) : créations de l'esprit, idéalités, concepts, fantaisies, fictions, constructions mathématiques, classes ou catégories, définitions universelles, but poursuivi, et cetera. Ces objets manquent de concrétude, mais sont, pourtant, les uns réels, les autres irréels.[...]
- $\blacktriangleright$  En programmation informatique un objet est un conteneur logiciel qui contient les informations et les mécanismes en rapport avec un objet concret ou abstrait. La programmation orientée objet est un style d'écriture de programme informatique basé sur des métaphores d'entités dont les caractéristiques sont manipulées ou simulées par informatique.

Les classes

- ▶ Un manière de générer des objets ayant tous la même forme : un « moule » pour nos « boîtes ».
- $\triangleright$  Une classe est donc la donnée des attributs (avec leur type) dont seront dotés les objets instance de cette classe.
- $\blacktriangleright$  Ici « la forme suit la fonction » ("form follows function"). donc des objets de même classe auront la même fonction : classe ∼ type.
- $\triangleright$  Un type sans fonctions l'utilisant est peu utile.
	- Il faut donner des fonctions qui utilisent les objets.
	- Certaines fonctions agissent sur l'objet lui même : les opérations.
	- Il peut bien sûr exister des fonctions prenant de tels objets en arguments.

#### Les objets Dans la programmation objet FONTAINEBLEA

Classes & objets

**NUTZ** SENART

Classes & objets

**EIUT** 

8 / 50

- $\blacktriangleright$  Représentation logique d'un conteneur.
- $\triangleright$  Une abstraction d'un état de mémoire du programme.
- $\triangleright$  Une abstraction des pointeurs internes à cet état de mémoire.
- ▶ Représenté par des boîtes reliées entre elles :

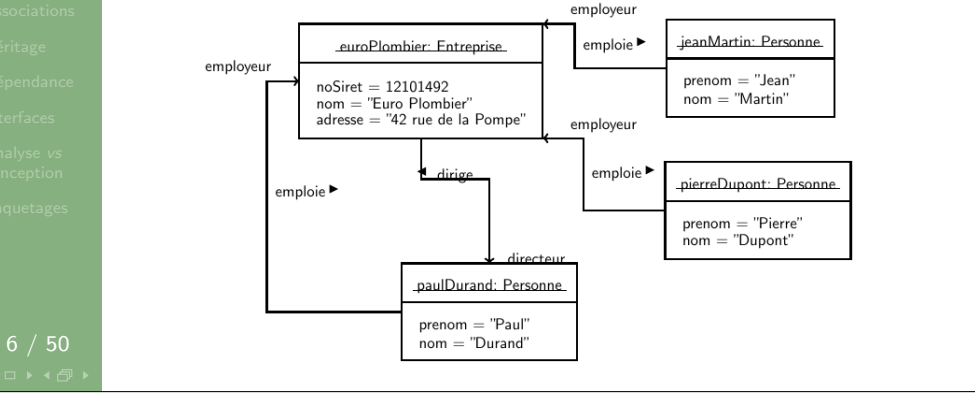

#### Visibilité **FONTAINEBLEA**

- Détermine ce que l'on peut voir (pour les attributs) ou utiliser (pour les opérations) depuis l'extérieur de la classe.
- Exemple : lorsqu'un objet est passé en argument d'une fonction, on est à l'extérieur ; lorsqu'on est dans le code d'une opération de cette même classe, on est à l'intérieur.
- $\blacktriangleright$  Les différentes visibilités :
	- $-$  Privé : visible uniquement depuis l'intérieur.
	- $+$  Public : visible depuis l'extérieur.
	- $#$  Protégé : visible depuis l'intérieur et depuis l'intérieur d'objets de classe héritant.
	- ∼ Paquetage : visible seulement depuis les autres objets définis dans le paquetage.

#### En règle générale

Les attributs seront privés (à la rigueur protégés). les opérations seront publiques.

Classes & objets

**NIUT SENART** 

FONTAINEBLEAL

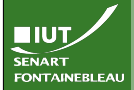

## Éléments de classe

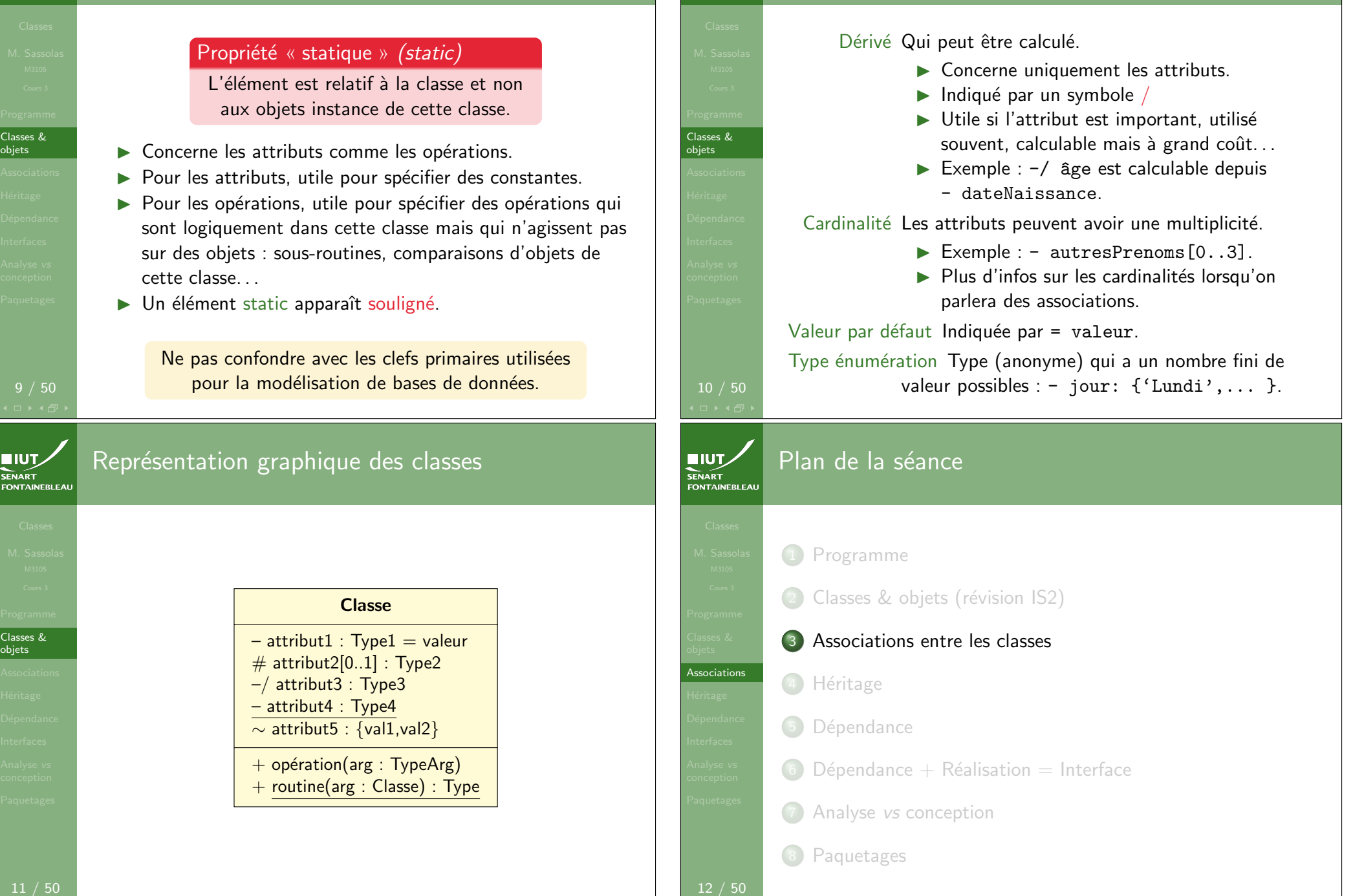

SENART

Autres propriétés des attributs

## Association simple

**NUTZ SENART FONTAINEBLEAL** 

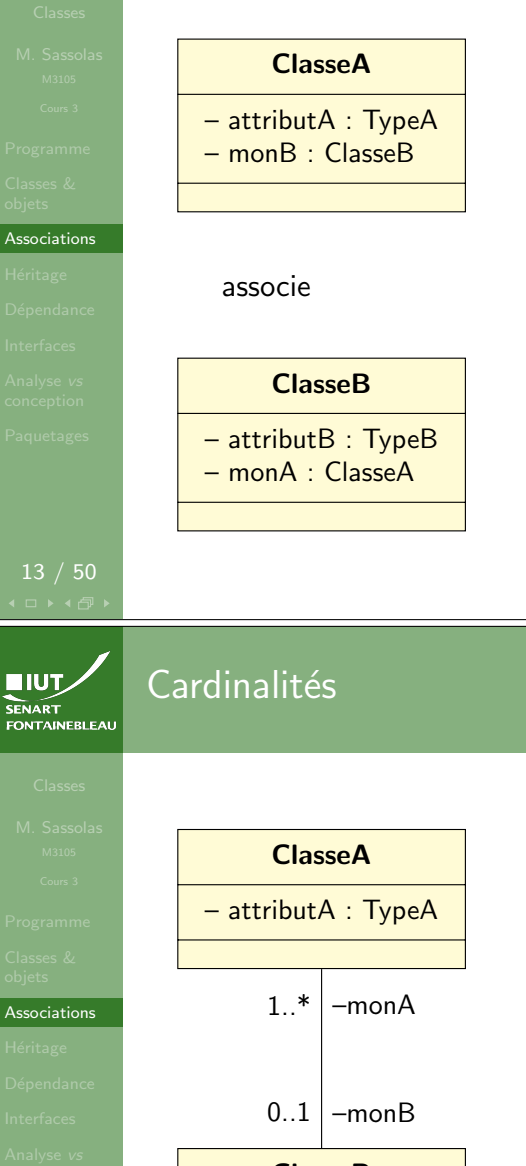

- $\blacktriangleright$  Lorsqu'un attribut a pour type une classe présente sur le diagramme, on explicite cette relation par une association.
- $\triangleright$  On peut nommer l'association pour expliciter la nature de la relation.
- $\blacktriangleright$  Une association fournit donc ces attributs implicites dont le nom est fourni par les rôles.
- $\rightsquigarrow$  Les rôles ont une visibilité.

ClasseB

– attributB : TypeB

- Indique le nombre d'objets qui peuvent être ainsi associés.
- Syntaxe : intervalle  $x \cdot y$ , point x, arbitrairement ∗.
- $\blacktriangleright$  Les plus utilisés : 1 Unique (par défaut).
	- 0..1 Optionnel.
	- 1..\* Au moins un.
		- \* Autant que l'on veut (potentiellement 0).
- ► Les rôles s'entendent comme l'ensemble des objets associés.

# Associations –monA –monB ClasseA – attributA : TypeA ClasseB – attributB : TypeB associe

Navigabililité

ClasseA

– attributA : TypeA

ClasseB

– attributB : TypeB

–monB

# 13 / 50

SENART<br>FONTAINEBLEAL

**EIUT** 

FONTAINEBLEAL

Associations

15 / 50

## Association simple

#### $\blacktriangleright$  Lorsqu'un attribut a pour type une classe présente sur le diagramme, on explicite cette relation par une association.

- ▶ On peut nommer l'association pour expliciter la nature de la relation.
- $\blacktriangleright$  Une association fournit donc ces attributs implicites dont le nom est fourni par les rôles.
- $\rightsquigarrow$  Les rôles ont une visibilité.

 $\blacktriangleright$  Indique que l'accès ne se fait pas dans les deux sens.

- $\triangleright$  On remarque qu'il n'y a donc plus de rôle monA.
- $\blacktriangleright$  Par défaut : la navigabilité est bidirectionnelle.

14 / 50

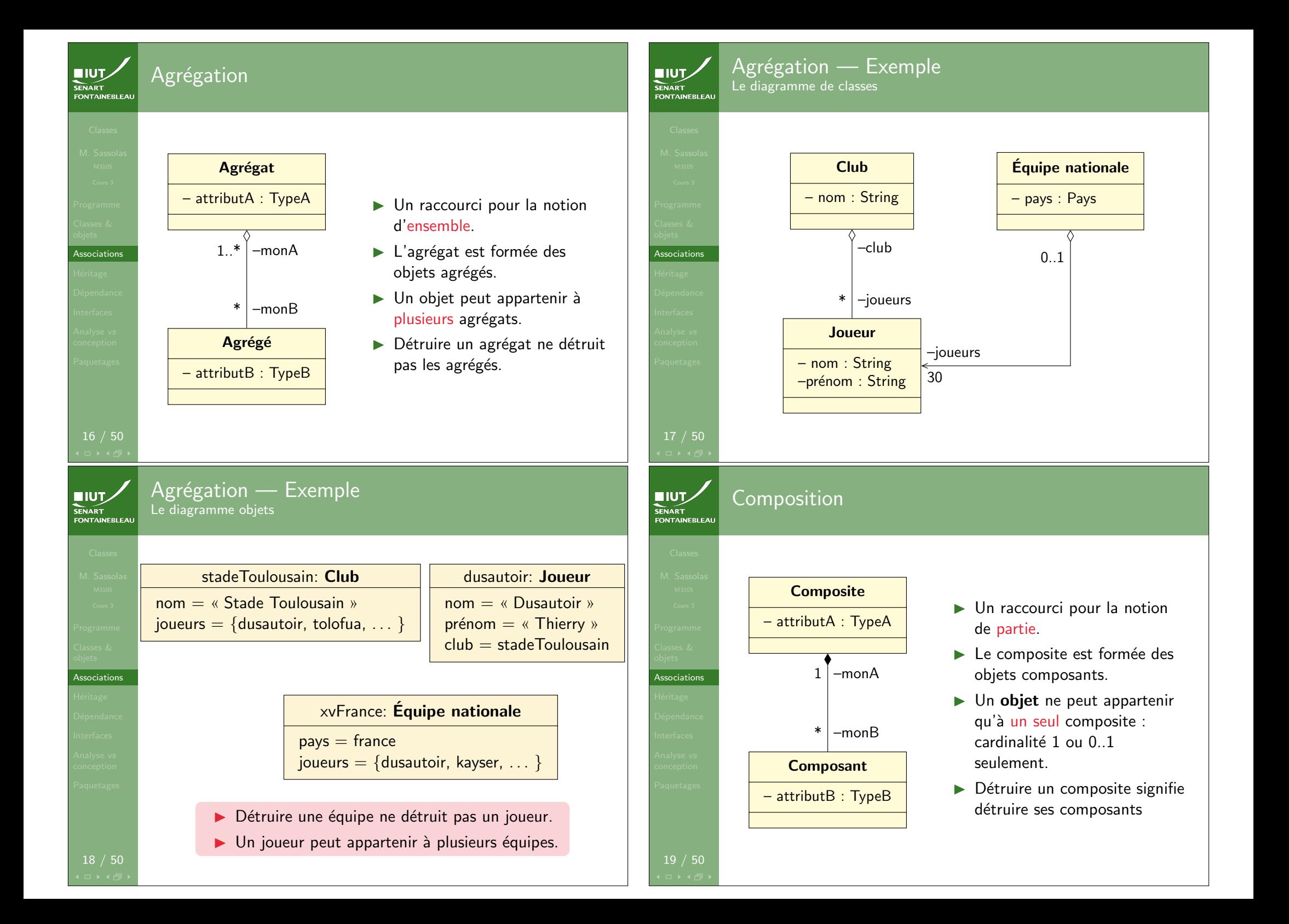

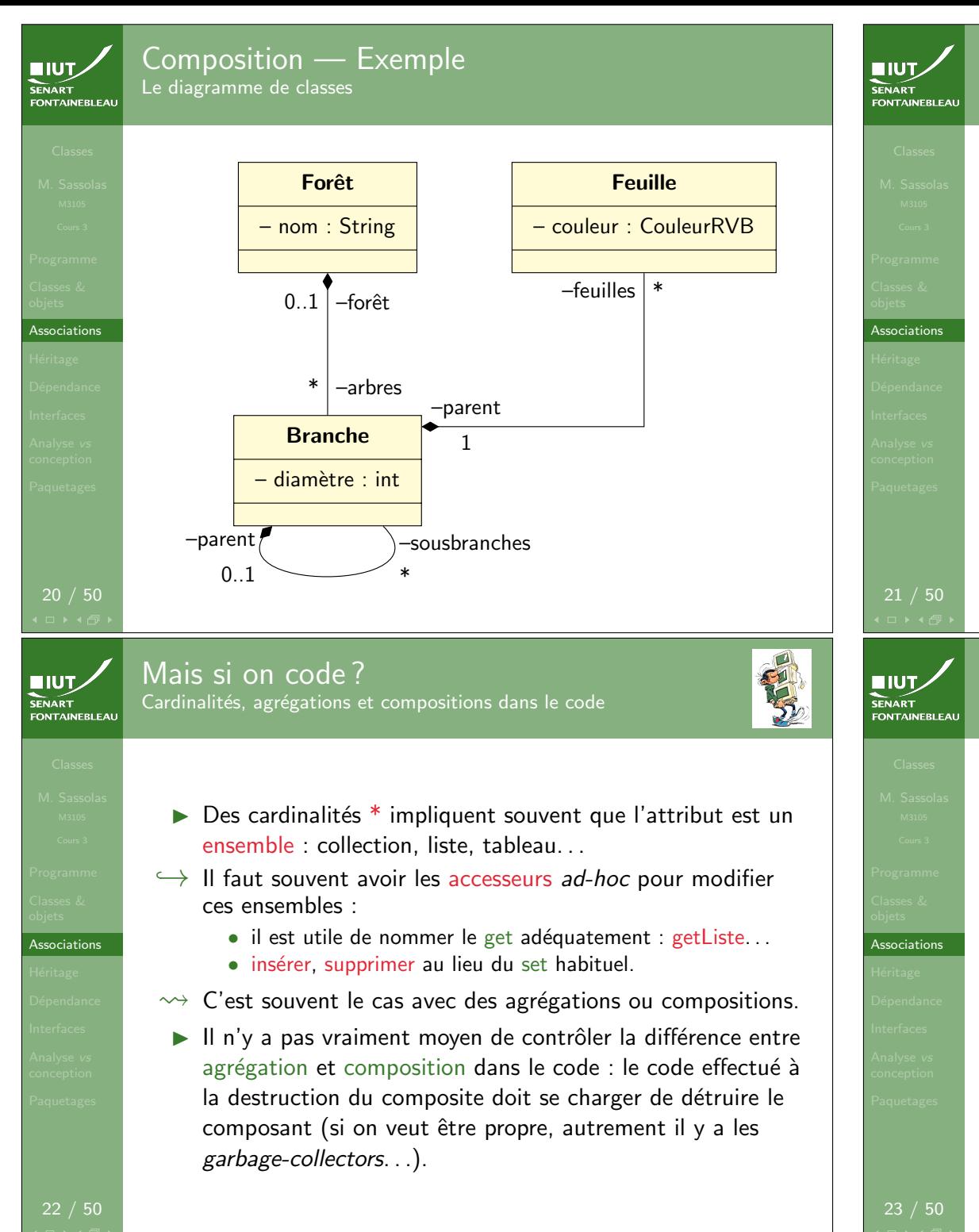

Composition — Exemple Le diagramme objets fontainebleau: Forêt  $nom = « Forêt Domainale de Fontainebleau »$ tronc: Branche  $d$ iamètre  $= 450$ br1: Branche  $diam$ ètre  $= 112$ br2: Branche  $diam$ ètre  $= 214$ feuille: Feuille  $couleur = orange$  $\blacktriangleright$  Chaque branche a un seul parent.  $\triangleright$  Si l'on abat le tronc, toutes les sous-branches meurent. Si l'on abat une forêt, tous les arbres sont coupés. Associations n-aires ▶ Dans le cas de diagrammes de classe d'analyse, on peut envisager des relations n-aires.

 $\triangleright$  Au sens mathématique : n-uplet d'objets instances des classes liées :  $(x_1, \ldots, x_n) \in X_1 \times \cdots \times X_n$ .

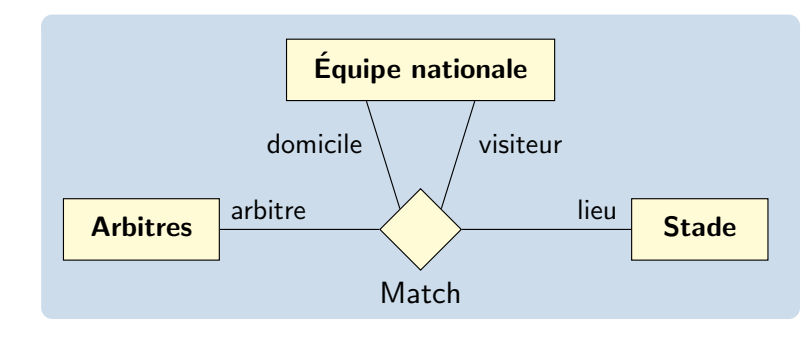

Les associations *n*-aires ne sont pas obligatoires, et peuvent souvent être remplacées par une classe.

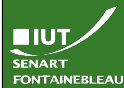

#### Classes d'association

- ► Lorsque l'association entre deux classes dispose elle même d'attributs (voire d'opérations).
- $\blacktriangleright$  Les instances de cette classe n'existent que lorsque l'association existe.
- $\triangleright$  Modélisent les informations relatives à l'interaction.

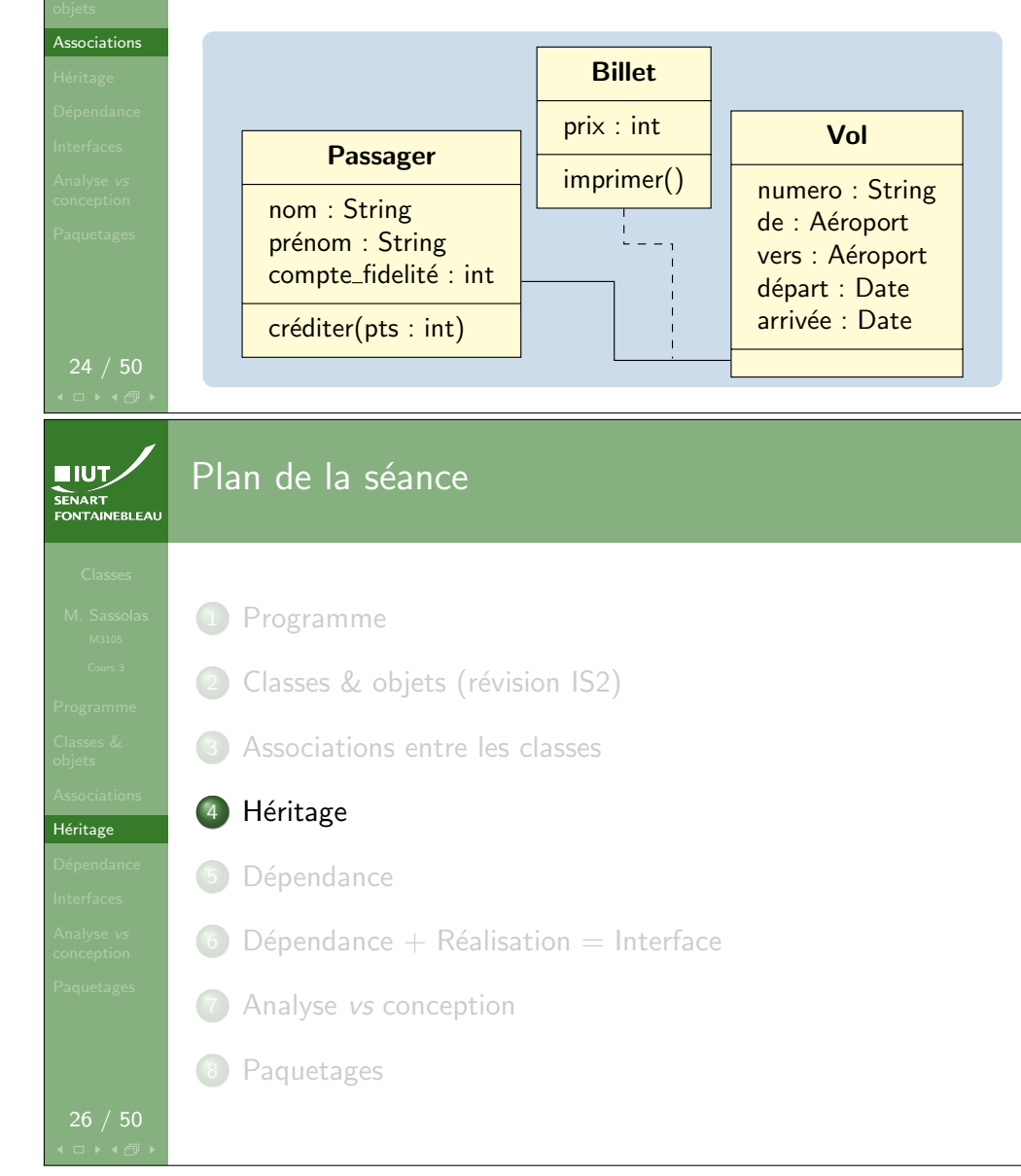

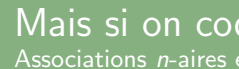

**EIUT** 

**SENAK I**<br>FONTAINEBLEAI

# Mais si on code ?

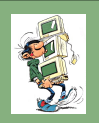

- $\blacktriangleright$  Les classes d'association ou les associations *n*-aires n'ont pas de pendant dans les langages objets.
- $\triangleright$  On replace l'association *n*-aire par une classe sans autre attribut que ses associations.
- $\triangleright$  On remplace l'association disposant d'une classe par deux associations vers la classe d'association :

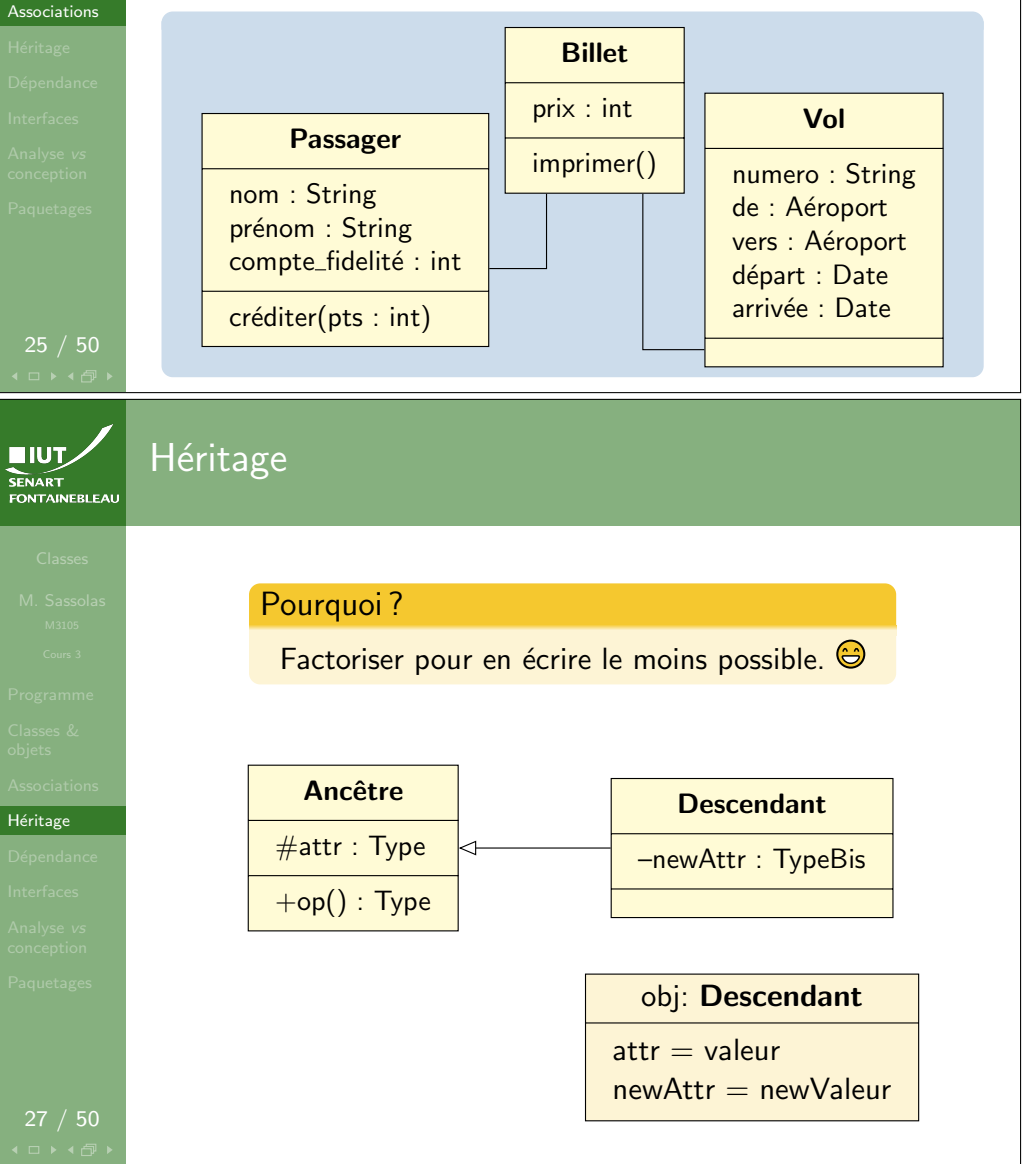

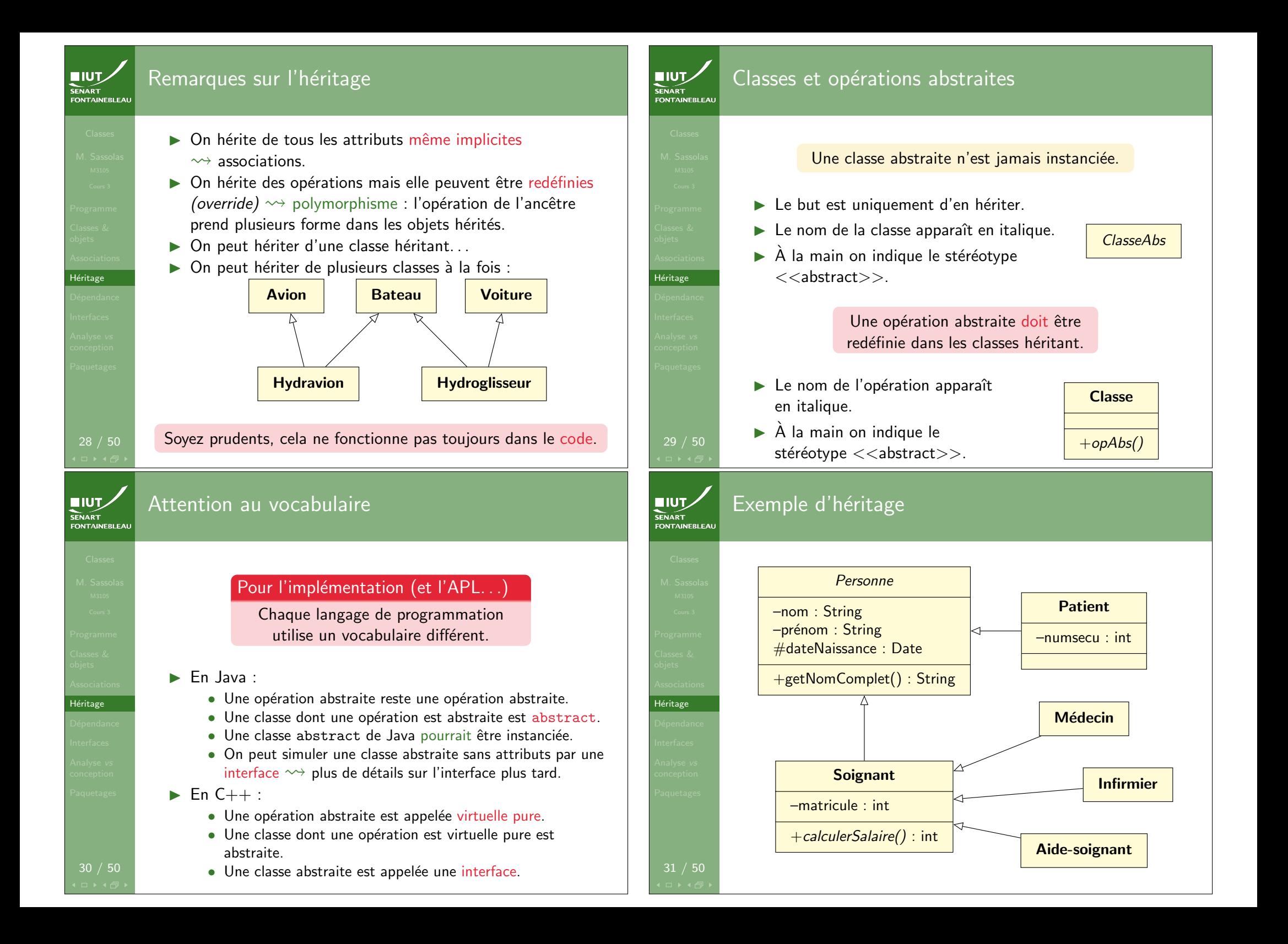

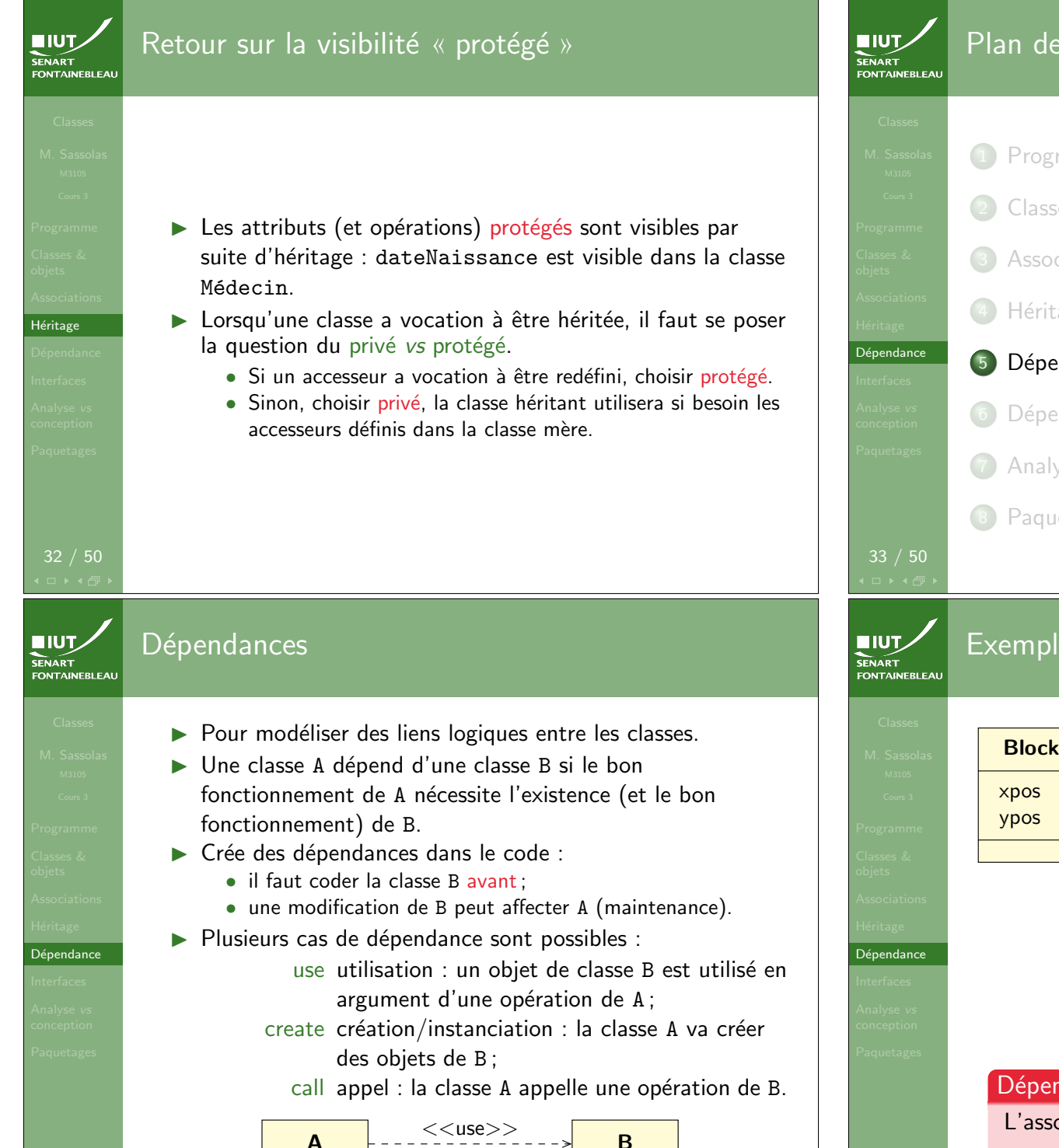

34 / 50

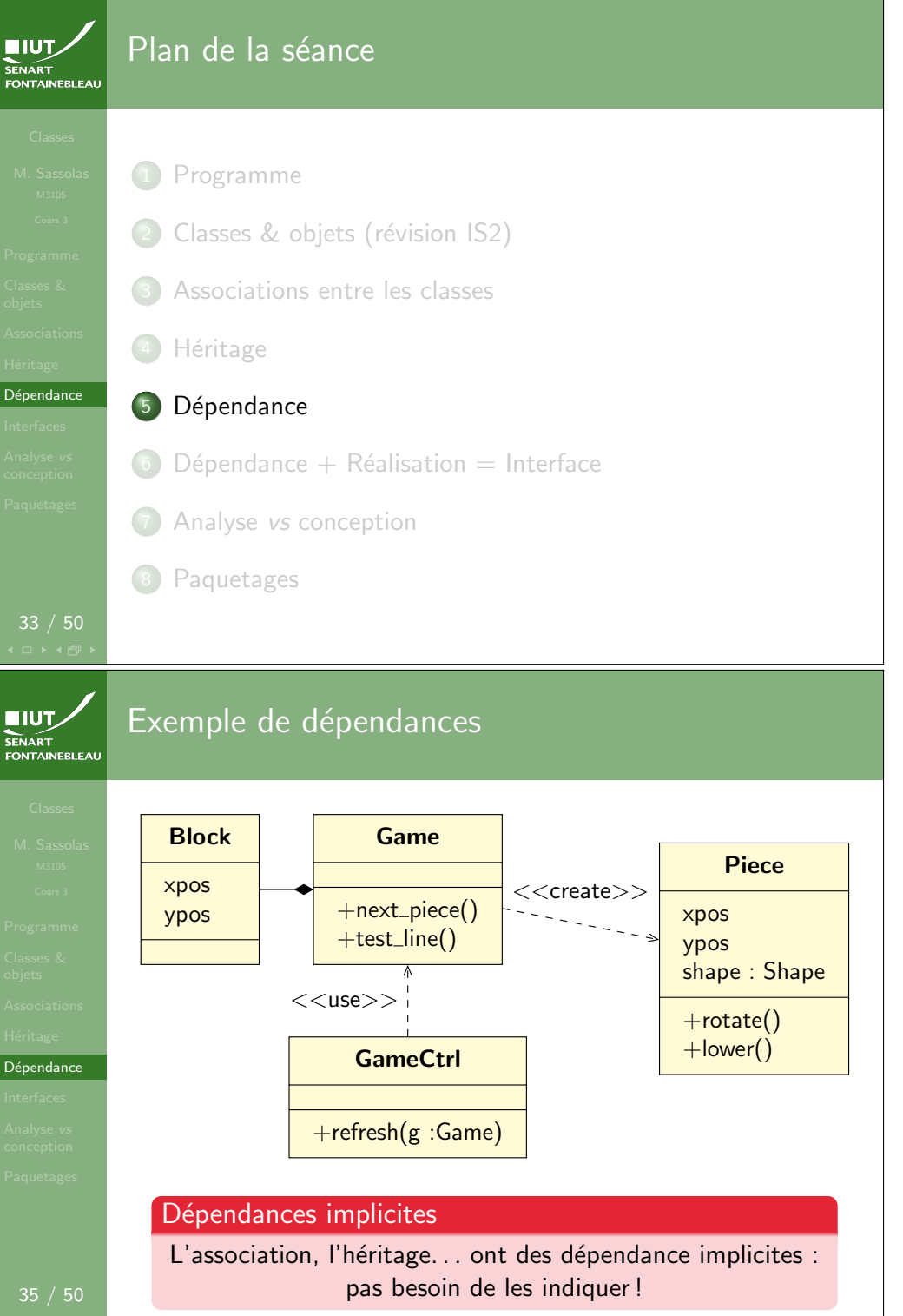

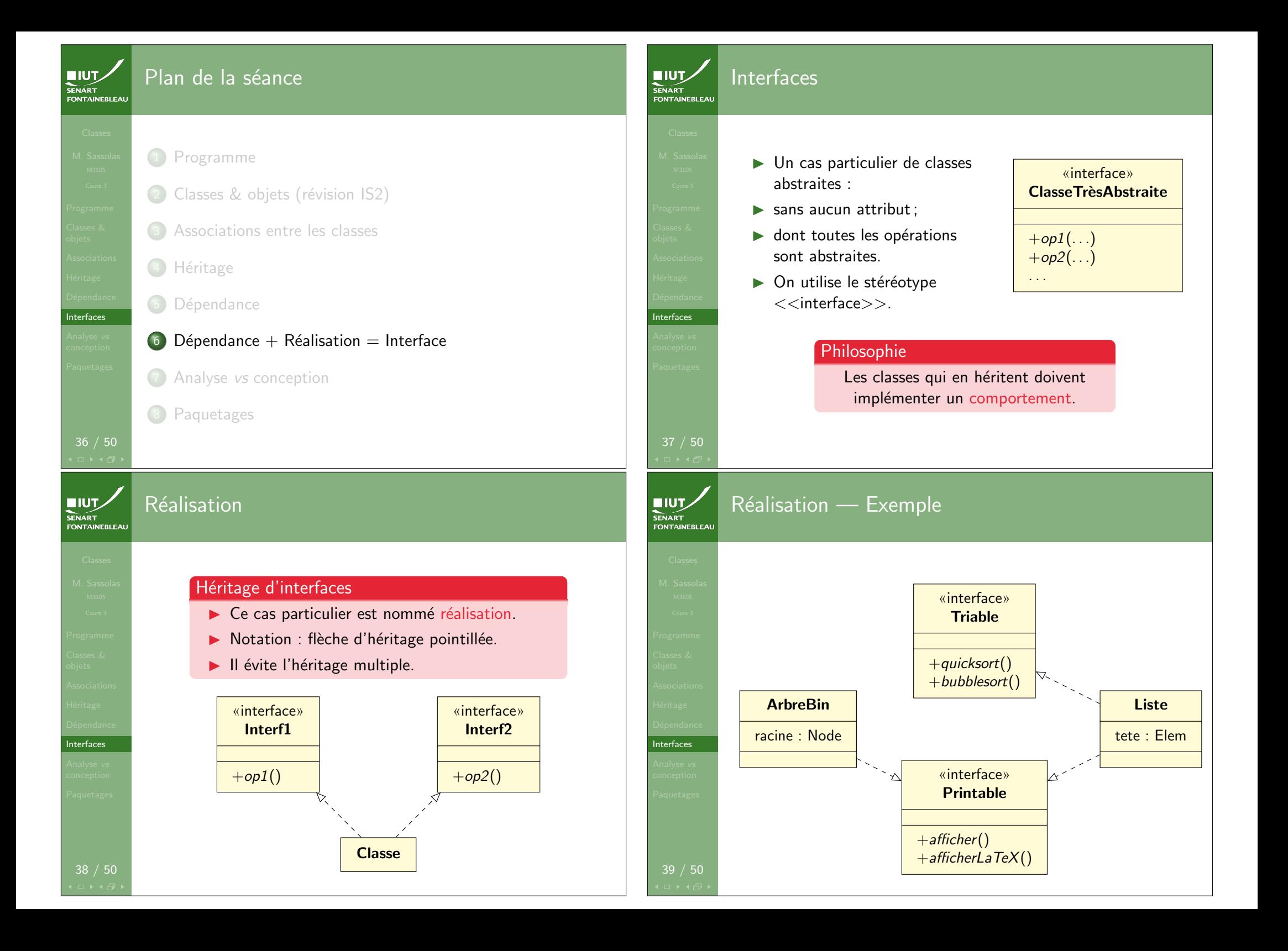

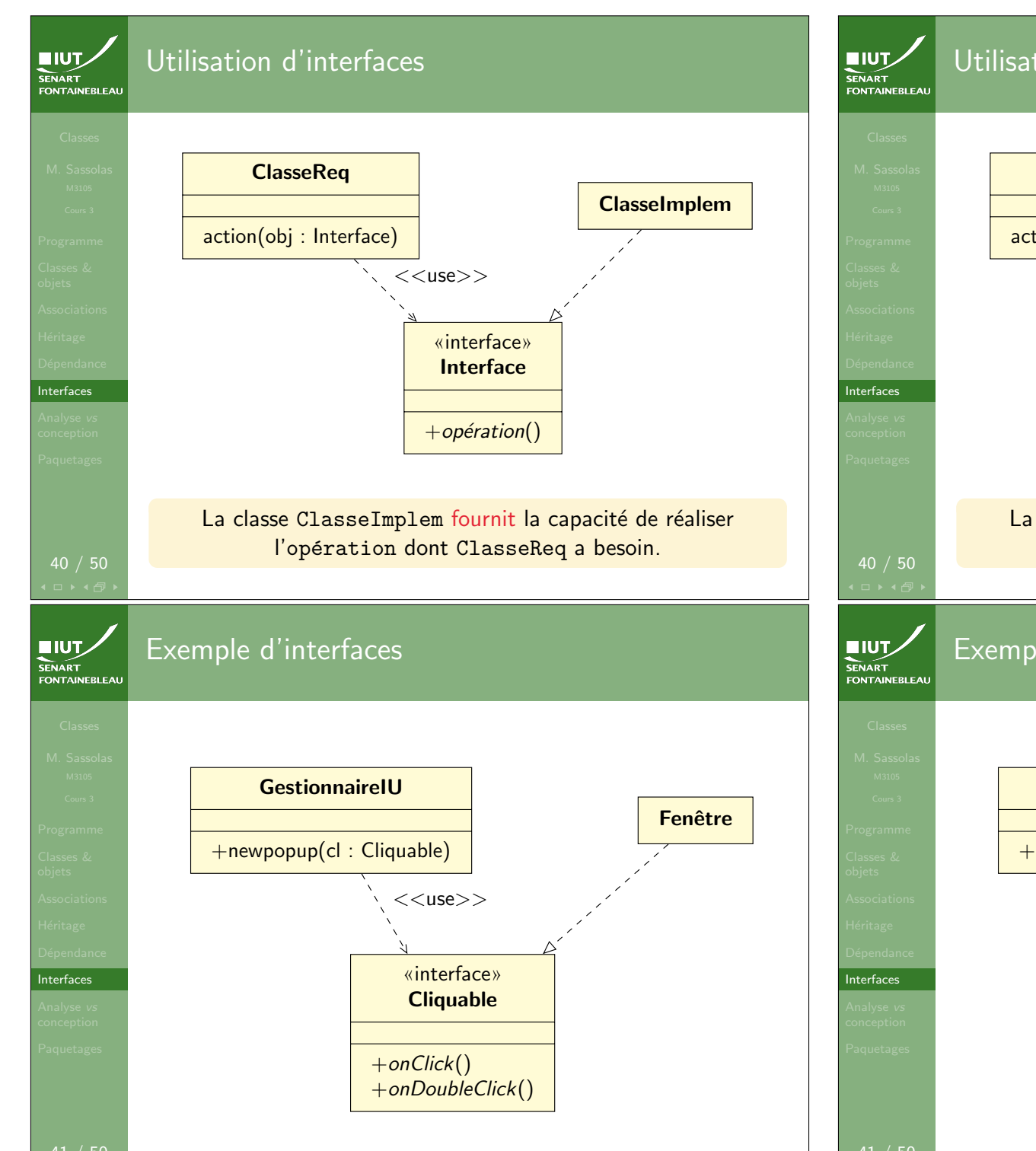

ា ∤ ⊀ក៏

# Utilisation d'interfaces **ClasseReq** Interface **ClasseImplem** action(obj : Interface) Notation « lollypop » La classe ClasseImplem fournit la capacité de réaliser l'opération dont ClasseReq a besoin. Exemple d'interfaces **GestionnaireIU** CliquableFenêtre -( ( ) +newpopup(cl : Cliquable)

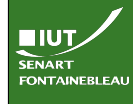

Interfaces

**NIUT SENART**<br>FONTAINEBLEAU

## Quand utiliser les interfaces ?

- $\blacktriangleright$  Les interfaces découpent l'application selon des besoins et les fonctionnalités.
- **Permet une forme de programmation par contrats.**
- $\blacktriangleright$  Quand l'héritage concerne les comportements et non les données.
- $\blacktriangleright$  Permet de factoriser des classes qui n'ont pas forcément de lien entre elles.

## Que modélise-t-on ?

- $\blacktriangleright$  Le diagramme de classes permet de modéliser la structure à différents niveaux de détail, à différentes étapes de la modélisation.
- $\blacktriangleright$  Les diagrammes d'analyse et de conception sont très différents.
- $\triangleright$  Un diagramme de classes (sans opérations) peut aussi modéliser une base de données (cf ACSI IS1).

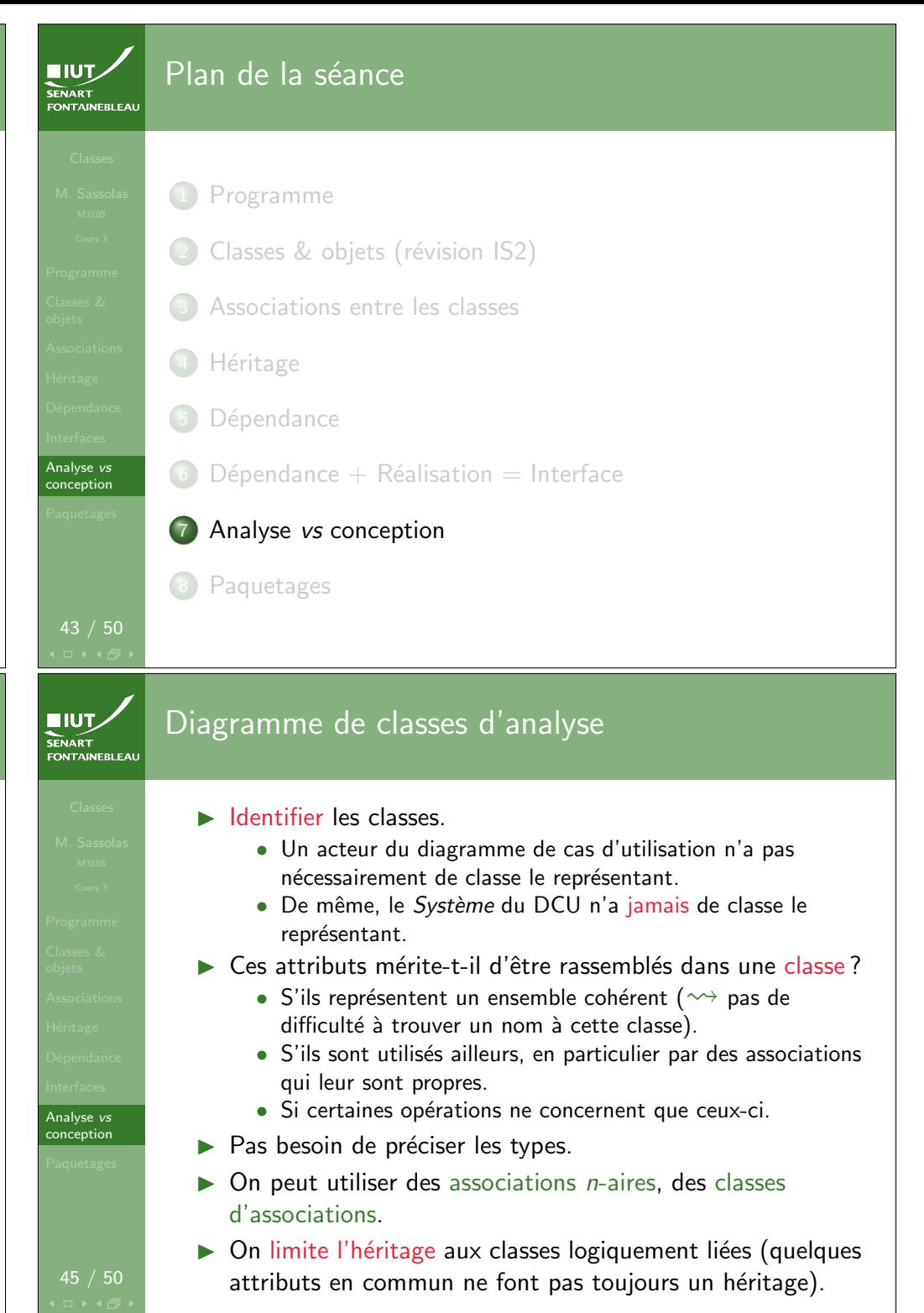

Analyse vs conception

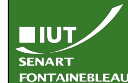

Analyse vs conception

**NUTZ** SENART **FONTAINEBLEAL** 

Paquetages

48 / 50

#### Diagramme de classes de conception

- I Partir du diagramme de classe d'analyse : il donne (presque) les classes du modèle et la structure d'une éventuelle base de données.
- $\blacktriangleright$  Préciser les types.
- $\blacktriangleright$  Ajouter les classes qui ne sont pas métier : vues, contrôleurs
- $\triangleright$  Ne pas hésiter à diviser le diagramme en fonction des différentes parties du système.
- $\blacktriangleright$  Ensuite factoriser par héritage et interfaces.

## Diviser le système

- $\triangleright$  Séparer le système en parties logiques (presque) indépendantes.
- $\blacktriangleright$  Exemple : une partie gère la base de donnée, une partie gère l'interface graphique, une partie gère le cœur de métier. . .
- **In Permet d'avoir une vue plus haut niveau des diagramme** de classes.
- **Pratique pour lister les interfaces fournies par un** paquetage.

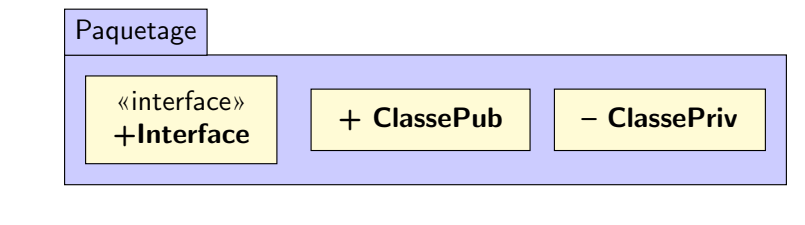

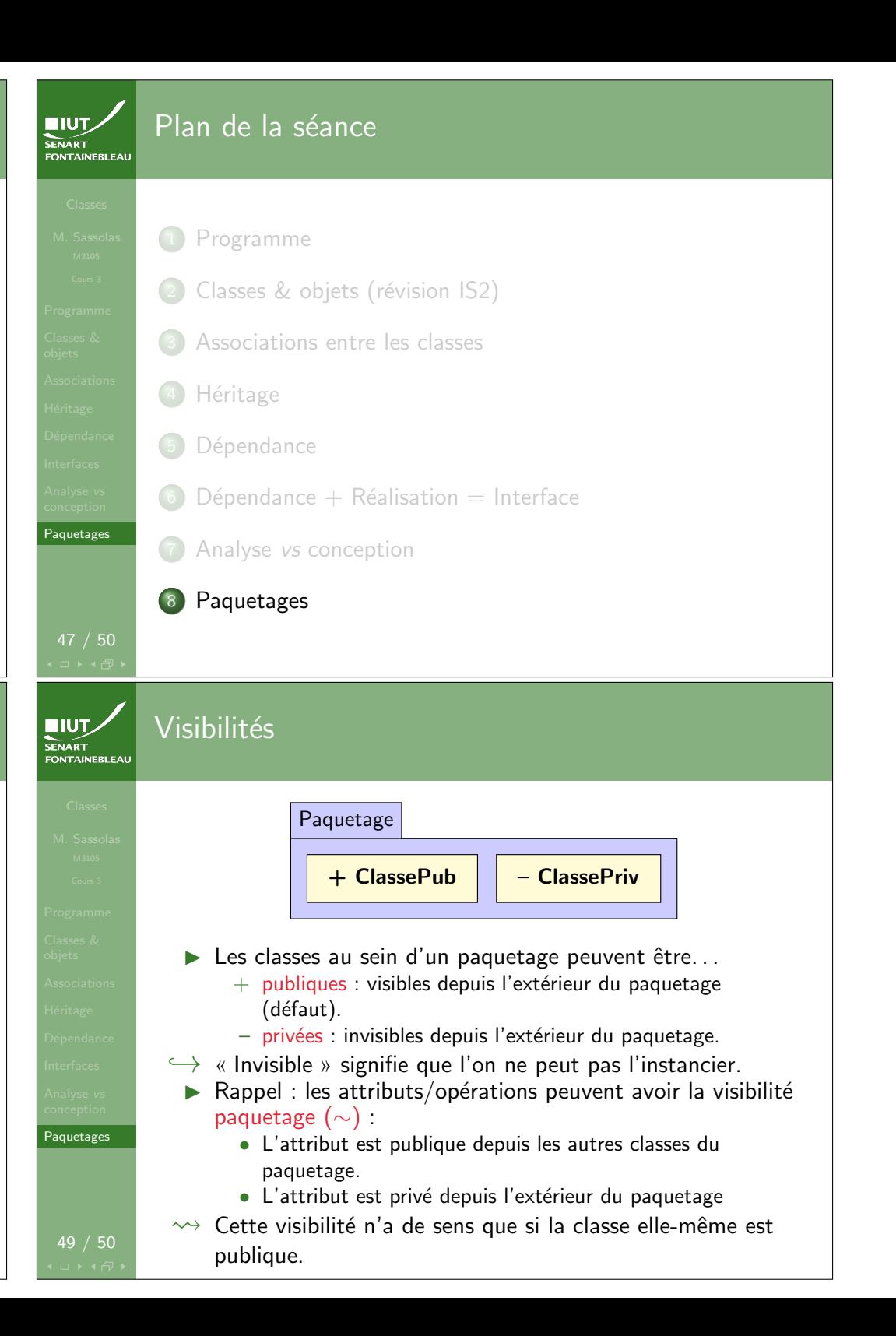

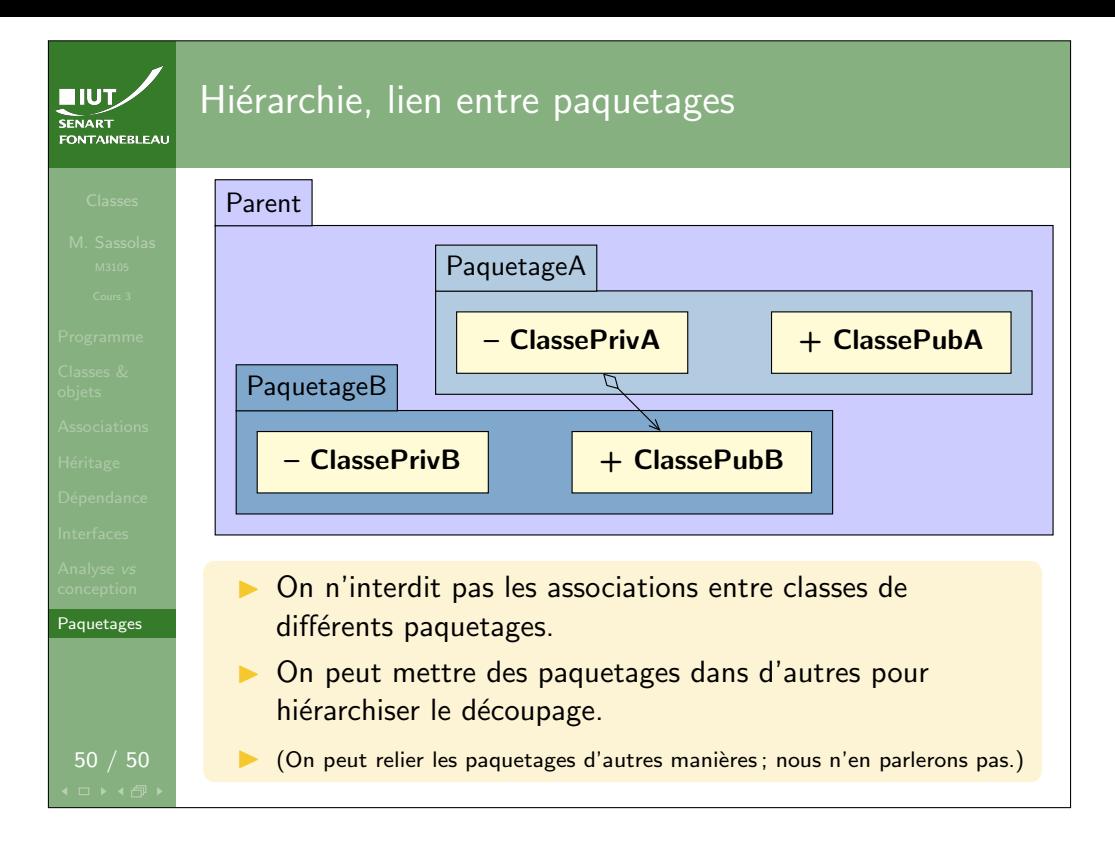